# adaptium

## **Solados con cemento-cola**

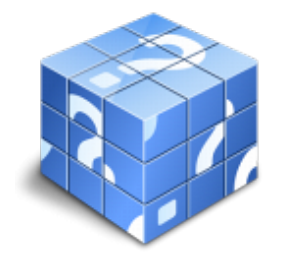

**Área:** Solador-alicatador **Modalidad:** Teleformación **Duración:** 100 h **Precio:** Consultar

[Curso Bonificable](https://adaptium.campusdeformacion.com/bonificaciones_ft.php) **[Contactar](https://adaptium.campusdeformacion.com/catalogo.php?id=58066#p_solicitud)** [Recomendar](https://adaptium.campusdeformacion.com/recomendar_curso.php?curso=58066&popup=0&url=/catalogo.php?id=58066#p_ficha_curso) [Matricularme](https://adaptium.campusdeformacion.com/solicitud_publica_curso.php?id_curso=58066)

### **OBJETIVOS**

Ejecutar solados con baldosas cerámicas, colocadas de diferentes formas, asentadas con cemento-cola so-bre superficies preparadas. Ejecutar todo tipo de remates, enlechados y colocación de rodapiés.

### **CONTENIDOS**

1 cemento cola - 1.1 otros materiales adhesivos, morteros cola y colas - 1.2 actividades: cemento cola - 2.1 replanteo cuarto de baño - 2.2 replanteo colocación suelo terrazo - 2.3 actividades: - 3 materiales cerámicos - baldosas y plaquetas - 3.1 materiales cerámicos - 3.2 actividades: materiales cerámicos - baldosas y plaquetas - 4 mediciones y cálculo superficies - 4.1 medición y valoración - 4.2 actividades: mediciones y cálculo superficies - 5 disposiciones constructivas relacionadas con solados - 5.1 diseño y disposición de juntas - 5.2 pavimientos cerámicos - 5.3 cómo calcular las plaquetas necesarias - 5.4 actividades: disposiciones constructivas relacionadas con solados - 6 corrido de niveles - 6.1 corrido de niveles - 6.2 actividades: corrido de niveles - 7 encintados - 7.1 ejecución de bordillos - 7.2 encintado de piedra - 7.3 actividades: encintados - 8 técnicas de colocación de suelos - 8.1 técnica de colocación y el material de agarre - 8.2 actividades: técnicas de colocación de suelos - 9 rejuntados - 9.1 rejuntado - 9.2 juntas - 9.3 actividades: rejuntados - 10 técnicas de corte y perforación de piezas - 10.1 corte de piezas - 10.2 actividades: técnicas de corte y perforación de piezas - 11 maquinaria y herramientas para corte y perforado de piezas - 11.1 máquinas y herramientas - 11.2 actividades: maquinaria y herramientas para corte y perforado de piezas - 12 herramientas de solador - 12.1 herramientas manuales - 12.2 herramientas manuales ii - 12.3 actividades: herramientas de solador - 12.4 cuestionario: cuestionario módulo 3 -

### **METODOLOGIA**

- **Total libertad de horarios** para realizar el curso desde cualquier ordenador con conexión a Internet, **sin importar el sitio desde el que lo haga**. Puede comenzar la sesión en el momento del día que le sea más conveniente y dedicar el tiempo de estudio que estime más oportuno.
- En todo momento contará con un el **asesoramiento de un tutor personalizado** que le guiará en su proceso de aprendizaje, ayudándole a conseguir los objetivos establecidos.
- **Hacer para aprender**, el alumno no debe ser pasivo respecto al material suministrado sino que debe participar, elaborando soluciones para los ejercicios propuestos e interactuando, de forma controlada, con el resto de usuarios.
- **El aprendizaje se realiza de una manera amena y distendida**. Para ello el tutor se comunica con su alumno y lo motiva a participar activamente en su proceso formativo. Le facilita resúmenes teóricos de los contenidos y, va controlando su progreso a través de diversos ejercicios como por ejemplo: test de autoevaluación, casos prácticos, búsqueda de información en Internet o participación en debates junto al resto de compañeros.

## adaptium

- **Los contenidos del curso se actualizan para que siempre respondan a las necesidades reales del mercado.** El departamento multimedia incorpora gráficos, imágenes, videos, sonidos y elementos interactivos que complementan el aprendizaje del alumno ayudándole a finalizar el curso con éxito.
- **El curso puede realizarse exclusivamente a través de Internet pero si el estudiante lo desea puede adquirir un manual impreso.** De esta manera podrá volver a consultar la información del curso siempre que lo desee sin que necesite utilizar el Campus Virtual o, estar conectado a Internet.

### **REQUISITOS**

Los requisitos técnicos mínimos son:

- Navegador Microsoft Internet Explorer 5.5 o superior, con plugin de Flash, cookies y JavaScript habilitados. No se garantiza su óptimo funcionamiento en otros navegadores como Firefox, Netscape, Mozilla, etc.
- Resolución de pantalla de 800x600 y 16 bits de color o superior.
- Procesador Pentium II a 300 Mhz o superior.
- 32 Mbytes de RAM o superior.